# **Manual de estilo para originales**

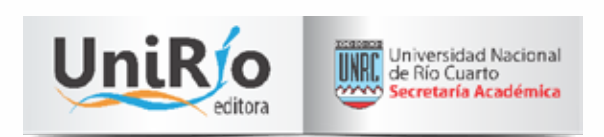

# **Palabras iniciales**

El presente *Manual de estilo para originales* responde a una profesionalización de la producción editorial de UniRío editora. Lejos de presentarse como un obstáculo, se construye con el fin de brindar una serie de pautas que faciliten el trabajo de los autores que deseen publicar con nosotros. Vale aclarar que, si bien se quiere estandarizar las presentaciones, de ningún modo se pretende coartar la libertad expresiva del escritor.

Las normas que se incluyen a continuación fueron establecidas con la finalidad de alcanzar cierta homogeneidad en la presentación del material que será editado. De este modo, el proceso de edición se verá agilizado y, además, se podrá prestar mayor atención a otras cuestiones en lo que a la corrección se refiere —puntuación, errores ortográficos, de concordancia, de tipeo, tildación de palabras, entre otras cuestiones—.

Abogamos a la buena predisposición del autor con el equipo de UniRío editora, quienes nos encontramos a entera disposición para solucionar los posibles inconvenientes y resolver las eventuales dudas que surjan durante el proceso de edición.

# **Formato de presentación**

La obra que se proponga para su publicación no será presentada en un solo archivo informático, sino que deberá utilizarse uno por cada capítulo o sección, incluidos el índice general, la bibliografía y la lista de ilustraciones.

El texto original que se entregará deberá ser configurado del siguiente modo:

- Texto en Microsoft Word.
- Página A4 (210 x 297 mm).
- Párrafos sin sangría y con espaciado anterior y posterior de 6pto.
- Tipografía Times New Roman con tamaño de fuente 12 e interlineado de 1,5.
- Márgenes superior e inferior de 2,5 cm, y derecho e izquierdo de 3 cm.
- Estilo de letra redonda (normal).
- Texto justificado.

De manera general, recomendamos nunca ingresar dos o más espacios entre palabras, ni uno entre palabras y signos de puntuación.

# **Jerarquización de títulos y subtítulos**

La jerarquización de la información debe realizarse mediante títulos y

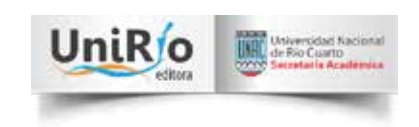

subtítulos. Sin embargo, desde UniRío Editora recomendamos no exceder del cuarto nivel de jerarquía. Para diferenciarlos, se utilizará:

- **1. Título de primer nivel**: tamaño 14 y en negrita.
- **2. Título de segundo nivel***:* tamaño 12 y en negrita.
- *3. Título de tercer nivel*: tamaño 12 y con itálica o cursiva.

Los títulos y subtítulos, independientemente de su nivel, no deberán llevar punto (.), sangría, espacios anteriores o posteriores. Tampoco deberán escribirse con mayúscula fija.

# **Numeración y viñetas**

Recomendamos no usar la numeración dentro del párrafo y, en su lugar, utilizar marcadores como *en primer/segundo/tercer lugar*, *por un lado/por otro lado*, *por una parte/por otra*. En cuanto a la que se realiza con la herramienta de numeración de Microsoft Word, se deberá utilizar aquella que se compone por el número seguido por punto (1., 2., 3.).

En lo que respecta a las listas con viñetas, en un primer nivel deberá utilizarse el punto  $(•)$ , en un segundo, el cuadrado  $(†)$ , en un tercero, la raya  $(†)$ . Recomendamos no excederse del tercer nivel de lista.

# **Cursivas o itálicas**

El uso de cursivas es debido en los siguientes casos:

- 1. Títulos y subtítulos de obras artísticas, entre estas las literarias, científicas, didácticas y académicas. Algunos ejemplos:
	- Al continuar con la línea inaugurada por *Los pichiciegos*, *Nosotros caminamos en sueños* es una novela de Patricio Pron publicada en 2014.
	- La comparación es una constante en la construcción sintáctica de la prosa de *Pot pourri.*

No se debe utilizar la itálica en el título de obras religiosas, como la Biblia, la Torah y el Corán, aunque sí es debido escribirlos con mayúsculas.

- 2. Títulos y subtítulos de diarios, revistas, semanarios y demás publicaciones periódicas, como, por ejemplo:
	- También es preciso señalar que para 1875 nació el primer periódico de tirada extensa en la ciudad: *La voz de Río Cuarto.*
	- La UCR tuvo como vocero al periódico *El Radical*.

Tanto el punto 1 como el 2 permanecen inalterables en las referencias bibliográficas, por ejemplo: Todorov, T. (2000). *Los abusos de la memoria.* Barcelona: Paidós.

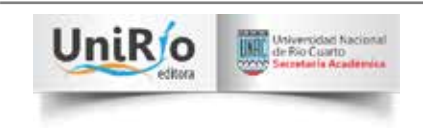

- 3. Palabras o frases en otros idiomas que no sean de uso regular en el español. Se incluyen aquí los términos en latín. Se exceptuará la utilización de cursivas en aquellas palabras que ya se han incorporado a nuestra cotidianeidad (software, hardware, jean, marketing, delivery, etcétera).
- 4. Palabras que el autor quiera destacar, por ejemplo:
	- Este problema podría resolverse mediante patrocinio, es decir, mediante la provisión del *bien público*.
	- Los conceptos *invención* e *innovación* están fuertemente comprometidos en los temas expuestos en el presente trabajo.

Recomendamos no abusar de este recurso. No deben destacarse frases o palabras mediante la utilización de negritas, versalitas, subrayado o mayúsculas.

# **Números, guarismos**

Se escribirán en letras los números del uno al nueve, excepto en los casos en los que sean cifras porcentuales (5 %) o se haga referencia a un número de capitulación (en el capítulo 5…). A partir de 10, los números deberán ser escritos en guarismos, excepto en aquellos casos en los que se encuentren al comienzo de una oración, por ejemplo:

[…]. Cincuenta familias de la ciudad de Río Cuarto.

En cuanto a los segundos, los escritos con guarismos, tradicionalmente, se ha utilizado la coma o el punto para separar los bloques de tres dígitos en la parte entera de los números. Esto es porque está comprobado que los seres humanos solo son capaces de reconocer intuitivamente conjuntos de hasta cuatro elementos y que, a partir de ahí, solo se percibe una sensación indefinida de pluralidad (RAE & ASALE, p. 663). Por este motivo, desde la editorial se ha resuelto que se emplee un punto para separar los grupos de tres dígitos en los números de más de cuatro cifras, por ejemplo:

- *• Más de 15.000 personas se reunieron en la Avenida las Américas*.
- *• Lollapalooza 2018: cómo se prepar*ó *San Isidro para recibir a 300.000 asistentes*.
- *• Más de 10.000 animales vivos, entre aves, mamíferos, reptiles y otras especies*.

Según la *Ortografía* de la Real Academia Española y la Asociación de Academias de la Lengua Española (2010), con la que acordamos, esta separación en grupos de tres dígitos se utiliza cuando el número expresa cantidad, por lo tanto, podrá exceptuarse su uso en los siguientes casos:

- En los números que designan años, tengan o no más de cuatro dígitos: *en el año 30000 a.C*., *en 1810*, *en el año 2018*.
- En los que indican páginas o números de versos: *en la página 13564*, *en el verso 2356*.
- En los números de textos legales o sus divisiones: *la Ley de Educación*

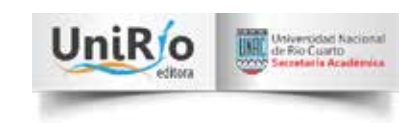

*Nacional n.° 26206.* 

Otros aspectos que deberán ser tenidos en cuenta son los siguientes:

- Para los millones, se empleará la palabra «millón» y no la cifra de seis números, por ejemplo: *4 millones de argentinos, 10 millones de dólares*. Sin embargo, cuando la cantidad no sea un número redondo, se escribirá con guarismos y con espacio entre ellos: *35 234 567*.
- Los días y los años se escribirán siempre con cifras, por ejemplo: *el 25 de mayo de 1810*.
- Los decimales deben introducirse con coma (,), no con punto: *18,5 %, 30,5 °C*.
- En aquellos que indiquen la hora, el separador oficial es el signo de dos puntos, pegado a los dígitos que lo preceden y lo siguen: *13:45, 20:30*. El símbolo *h* es opcional, aunque se escribirá cuando se prescinda de ceros, es decir, en los que se señale la hora en punto: *a las 5 h*.

# **Símbolos, abreviaturas, siglas y acrónimos**

#### *Símbolos*

Según la Fundación para un español urgente (Fundéu<sup>1</sup>), un símbolo es la representación de una palabra técnica o científica formada por letras o signos convencionales. La mayoría han sido creados por organismos de normalización y tienen validez internacional: *m*, *cm*, *km*, *kg*, *Fe*, *Au*, *%*, *&*, *\$*. Al utilizarlos, debemos tener en cuenta lo siguiente:

- No van seguidos de un punto.
- No tienen plural (*300 kg*, *1000 m*).
- Cuando el símbolo vaya luego de una cifra numérica, corresponde que entre ellos haya un espacio intermedio.

## *Abreviaturas*

Una abreviatura, por su parte, es la representación gráfica reducida de una palabra o grupo de palabras, obtenida por la eliminación de algunas de las letras o sílabas de su escritura completa (RAE y ASALE, 2010). Algunos parámetros a tener en cuenta son los siguientes:

- Llevan punto abreviativo (*a. C.*, *pl.*, *sr.*, *cap.*).
- En las abreviaturas de más de un elemento, se deja un espacio detrás del punto abreviativo (*EE. UU.* y no \*EE.UU.; *RR. HH.* y no \*RR.HH.).
- Si la abreviatura se obtuvo por contracción y se conserva el final de la

1 https://www.fundeu.es/

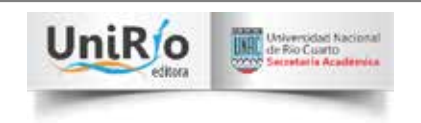

palabra, se aplican las reglas generales de formación del plural y se añade -*s* y -*es* (*Sres.* por *señores*).

• Si la abreviatura se obtuvo por truncamiento y, por lo tanto, termina en consonante, se añade *-s* para formar plural (*eds.* por *editores*, *comps.* por *compiladores*).

En el caso particular de la palabra «página», la abreviatura que debe utilizarse es *p.*, y cuando sea su plural, *pp.* 

## *Siglas y acrónimos*

Según la *Ortografía* de la RAE y la ASALE (2010), se llama *sigla* al signo lingüístico formado con las letras iniciales de cada uno de los términos que integran una expresión compleja, por ejemplo, *MERCOSUR* por *Mercado Común del Sur*, *ONG* por *Organización no gubernamental*. Por su parte, acrónimos son aquellas siglas que permiten su pronunciación como palabra, como, por ejemplo, *SIDA*  por *Síndrome de Inmunodeficiencia Adquirida*, *OVNI* por *Objeto Volador No Identificado*. Algunas reglas para su escritura con las siguientes:

- Se escriben sin puntos, a diferencia de las abreviaturas, que siempre los llevan.
- Su plural no se representa mediante *-s* o *-es*, por ejemplo: *Las ONG de Argentina*.
- Se escriben con todas las letras en mayúsculas y sin acentos (CIA, FIFA, AFA), salvo los acrónimos que son nombres propios y tienen más de cuatro letras, que pueden escribirse solo con mayúscula en la inicial y llevan tilde o no en función de las normas habituales al respecto.

# **Usos de minúscula y mayúscula**

# *Minúscula*

Se deberán escribir con minúscula:

- Los nombres de profesiones, oficios y actividades diversas: *médico*, *ingeniera*, *fotógrafo*. También los títulos académicos, nobiliarios y cargos, ya sean que vayan acompañados o no por el nombre de la persona, por ejemplo:
	- *Disertó la magíster María Pérez*.
	- *El presidente viajó a Uruguay*.
	- *El ministro Juan Sosa visitó la escuela*.
	- *La licenciada2 aprobó el concurso*.

<sup>2</sup> En el caso particular de títulos de educación superior o terciaria, como lo son *profesor, profesora, licenciado, licenciada, doctor, doctora, magíster,* etc., además de ser escritos con minúsculas, deberá evitarse su abreviatura de ser posible.

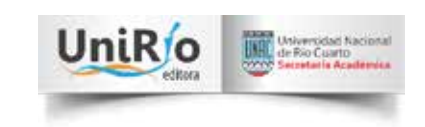

– *El rey Juan Carlos*.

- Los nombres de los días, meses y estaciones del año, por ejemplo: *lunes*, *octubre*, *verano*.
- Los gentilicios (*argentino*, *español*, *japonés*), los idiomas (*inglés, catalán*, *francés*) y las monedas (*peso, dólar*, *euro*).
- Los nombres de los sistemas de gobierno: *monarquía, república, democracia*.

# *Mayúscula*

Se escribirán con mayúscula inicial:

- La letra inicial de los nombres, apellidos y apodos o sobrenombres de las personas: *José I Bonaparte o José Napoleón, también conocido como Pepe Botella*.
- Los números romanos: *el siglo IV comenzó el 1 de enero de 301 y terminó el 31 de diciembre de 400.*
- Palabras como *hospital*, *universidad*, *facultad*, *institutos*, entre otros, cuando estén acompañados de su nombre propio, por ejemplos: *Universidad Nacional de Río Cuarto, Facultad de Ciencias Humanas, Hospital San Antonio de Padua, Instituto Nacional de Formación Docente*. Cuando sea utilizado con carácter de sustantivo común sin ser acompañado por el nombre propio, irá en minúsculas: *se dirigieron al hospital*; *la facultad dispuso posponer los exámenes*; *el instituto se encuentra en Villa Mercedes*.
- La palabra «República» cuando forme parte del nombre del país: *República Argentina*.
- Fechas conmemorativas: *Día Nacional de la Donación de Órganos*.
- Los premios y distinciones: *Se realizó la gala de los Premios Martín Fierro.*
- La palabra «Estado» cuando haga referencia a la forma de organización política, por ejemplo: *es un secreto de Estado*; *el jefe de Estado*; *se llevó a cabo un golpe de Estado.*

# **Comillas**

Las comillas, signo ortográfico doble, pueden ser de tres tipos: comillas angulares —también llamadas latinas o españolas— (« »3 ), las inglesas (" ") y las simples (' '4 ) (RAE & ASALE, 2010). Deberán utilizarse en primera instancia las

<sup>4</sup> Las comillas simples son aquellas que se encuentran en la misma tecla con la que insertamos el símbolo de interrogación de cierre.

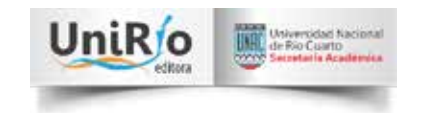

<sup>3</sup> Este tipo de comillas debe insertarse siguiendo los siguientes pasos:

<sup>1.</sup> Dirigirse a «Insertar».

<sup>2.</sup> Seleccionar «Símbolo».

<sup>3.</sup> Seleccionar la comilla de apertura o cierre según corresponda.

En aquellos casos en los que se cuente con teclado numérico, pueden insertarse mediante el atajo  $Alt + 0171.$ 

angulares, reservando los otros tipos para cuando deban entrecomillarse partes de un texto ya entrecomillado. En este caso, las comillas simples deberán utilizarse en último lugar (RAE & ASALE, 2010, p. 380). Por ejemplo:

En *La izquierda diario* se describió al discurso presidencial del siguiente modo: «"Creo que claramente estamos enfrentando una 'tormenta', pero hemos sabido arriar las velas y fortalecernos", "cada vez tenemos más fortaleza para enfrentar los vaivenes de este mundo" y "trabajando juntos el futuro se va a hacer realidad" fueron algunas de las frases más ilustrativas de discurso presidencial» .

Las comillas serán utilizadas en los siguientes casos:

- Para reproducir citas textuales:
	- Desde esta perspectiva, «el pasado se convierte en principio de acción para el presente» (Todorov en Mélich, 2006, p. 119).
	- Ambos comparten, como sostiene Zanatta (1999), «el ideal de organización política y social fundada en principios corporativos».
	- Un marcador como pues, en su empleo causal, «determina o explicita la razón de la conclusión» (Negroni y Tordesillas, 2001, p. 285).
- Para indicar que una palabra o expresión es impropia, vulgar o de otra lengua, o que se utiliza irónicamente o con un sentido especial: Últimamente está muy ocupado con sus «negocios».
- Para enmarcar los significados de los términos o expresiones citados, mediante el uso de comillas simples: *El elemento compositivo geo- significa 'tierra' o 'la tierra'.*

# **Los paréntesis y la raya**

## *Usos de paréntesis*

Los paréntesis son signos dobles que se utilizan para encerrar incisos que interrumpen la oración. Deberán utilizarse en los siguientes casos:

- Para introducir incisos aclaratorios o incidentales de escasa relación con lo expresado anterior o posteriormente, por ejemplo:
	- *María Morena (en su niñez gozó de la simpatía de todos sus vecinos) observaba cómo iba quedándose sola en la quinta.*
	- *Las reuniones de nuestro grupo (la última se realizó hace diez años) se reanudaron a pesar de las adversidades.*
- Para encerrar fechas, nombre del autor, año y página de una cita, lugares, significado de siglas o alguna precisión, por ejemplo:
	- Como sostiene Kohan y otros (1994)…

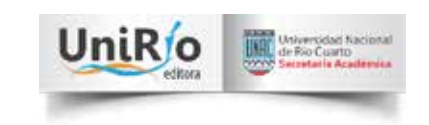

- Son islas que por derecho pertenecen al territorio argentino (Silvia, 52 años).
- El Ministerio de Educación a través de la SPU (Secretaría de Políticas Universitarias)…
- El pasado se convierte, así, en un principio de acción para el presente (Castany Prado, 2009).

Algunas consideraciones para el uso de los paréntesis son las siguientes:

- Ambos se escriben unidos al enunciado que encierran y separados de la palabra que lo precede y de la que lo continúa. Sin embargo, los signos de puntuación siguientes se colocan sin espacio, por ejemplo:
	- El estudio de la conexión, como asevera Estrella Montolío, «está de moda» (2010, p. 15).
	- Kovacci (1986) la define así.
- Los signos de puntuación se colocan siempre después del cierre de los paréntesis.
- El texto recogido dentro de los paréntesis tiene una puntuación independiente.
- En la transcripción de textos se suelen utilizar tres puntos entre paréntesis para dejar constancia de que se omite en la cita un fragmento del texto. Sin embargo, recomendamos el uso de corchetes ([…]).

## *Usos de la raya*

La raya ( $\Box$ ), por su parte, es un signo de puntuación consistente en una línea horizontal que, por su forma, suele confundirse con el guion (-) o con el guion bajo  $($ )<sup>5</sup>. Sin embargo, se debe advertir que la raya tiene una longitud mayor que el guion y ambos tienen funciones distintas. Además, por otro lado, puede emplearse como signo simple o doble.

Si la raya es doble, el signo de apertura y el de cierre tienen la misma forma y ambos se escriben unidos al primer y al último carácter del enunciado que enmarcan y separados del que les precede y sigue.

En el cuadro llamado «Reemplazar», que se encuentra al lado del símbolo en cuestión, colocar dos guiones con el teclado. Luego, seleccionar «Aceptar». De este modo, cuando escribamos dos guiones con nuestro teclado, aparecerá una raya.

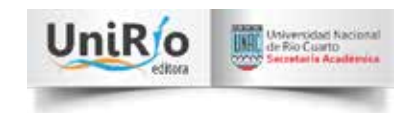

<sup>5</sup> En el editor de textos Microsoft Word, para introducir la raya uno debe dirigirse a «Insertar» y allí a «Símbolo», al colocar el cursor encima de la raya, la descripción que se ve es «*horizontal bar».* Este procesador nos brinda la posibilidad de crear un atajo para evitar realizar todo el procedimiento anteriormente descripto. Lo que debe hacerse es lo siguiente:

Dirigirse a «Insertar».

Seleccionar «Símbolo».

Dirigirse a «Más símbolos…».

En la parte superior de la venta seleccionar «Caracteres especiales».

Seleccionar «Guion largo» y, a continuación, «Autocorrección».

Cuando es utilizada de este modo, es uno de los signos delimitadores, esto es, aquellos cuya función es delimitar un inciso o un discurso secundario que se inserta en otro principal. La diferencia con el paréntesis es que aquel delimita enunciados escasamente relacionados con el texto principal, mientras que esta enmarca a aquellos que poseen una relación directa con lo que se está escribiendo. En un nivel de jerarquía en cuanto a la relación con el texto primario, en un primer lugar se utilizan las comas dobles  $([-...])$ , luego, la raya  $([...]]$ ) y, por último, el paréntesis.

Para resumir lo hasta aquí dicho con respecto a este signo y para agregar sus otros usos, se establece que deberá utilizarse la raya:

- Para encerrar aclaraciones o incisos que interrumpen el discurso:
	- […] puesto que –como el lector descubrirá― ignora una importante verdad de sí mismo.
	- El matrimonio –entendido como la unión de dos personas mediante determinados ritos o formalidades legales– se consolidó como tal hace muschísimo años.
	- Su vigencia se mantiene, aunque matizada –como veremos más adelante∏ por la emergencia de algunas variantes.
- Insertar comentarios del autor dentro de una cita textual.
	- «La autocrítica que me hago –dijo el presidente□ es que siempre he sido muy positivo».

# **Notas**

Las notas se utilizan para que el autor, editor, compilador o traductor de una publicación pueda realizar comentarios con respecto al texto principal u ofrecer bibliografía de apoyo con respecto a lo tratado. Para agilizar la lectura y evitarle inconvenientes al lector, las notas deben ser realizadas a pie de página $^6$  y no al final del libro o de cada capítulo; de esta manera, se evita que el mismo deba dirigirse de una página a otra, perdiendo el hilo de la lectura.

En cada capítulo se debe reiniciar la numeración de las notas.

# **Elaboración de las referencias bibliográficas7**

Existe una diferencia entre *bibliografía* y *referencias bibliográficas*: en la primera, se incluyen todas las fuentes que sirvieron de sustento para el texto final, tanto aquellas citadas, como aquellas que solo se tuvieron presentes en el momento de la escritura; mientras que en la segunda solo se incluyen aquellas que efectivamente

<sup>7</sup> Este apartado y el siguiente —*Citas*— han sido elaborados teniendo en cuenta algunas de las recomendaciones realizadas por la *American Psychological Association*, mejor conocidas como *Normas APA*, en su sexta y última edición.

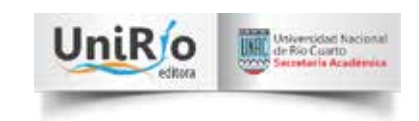

<sup>6</sup> Una de las maneras de insertar las notas al pie de manera ágil, es mediante el atajo Alt +  $Ctrl + o.$ 

fueron citadas.

Desde UniRío editora sugerimos elaborar un listado de referencias bibliográficas y no una bibliografía. Según este criterio, todos los autores citados en el cuerpo del texto o trabajo deben coincidir con la lista de referencias del final, y no deberán referenciarse autores que no hayan sido citados. Este listado deberá realizarse en orden alfabético y sin viñetas ni numeración. Tampoco deben utilizarse mayúsculas para todo un apellido, solo para su inicial. Generalmente, tendrán la siguiente estructura:

• Aiola, N. y Degli Uomini, M. (2014). *Las conjunciones en la oración y en la textura discursiva.* UniRío editora.

## *Libro con editor o compilador*

Cuando sea un libro con compiladores o editores, deberá referenciarse de la siguiente manera:

• Apellido, A. A. (Comps.) (Año). *Título*. Editorial.

Por ejemplo:

• Carbonari, M. R. y Pérez Zavala, G. (Comps.) (2018). *Latinoamérica en clave histórica y regional.* UniRío editora.

De igual manera deberá hacerse cuando sean editores, solo que en lugar de «Comps.» deberá indicarse «Ed.» o «Eds.», de acuerdo con la cantidad.

#### Libro electrónico o *e-book*

En el caso de ser un libro electrónico, deberá realizarse del siguiente modo:

• Apellido, A. A. (Año). *Título*. http://www...

Por ejemplo:

• Barros, J. C. y Orquera, V. (2018). *Tópicos de Álgebra Lineal.* https://www. unrc.edu.ar/unrc/comunicacion/editorial/repositorio/978-987-688-264-4. pdf

#### *Tesis*

Cuando quiera referenciarse una tesis, deberá hacerse del siguiente modo:

• Apellido, A. (Año). *Título de la tesis* [Tesis de licenciatura, de maestría, de doctorado, de posdoctorado]. Universidad, Ciudad, País.

Por ejemplo:

• Sánchez, M. (2005). *De los juegos electrónicos a los juegos en red. Algunos aspectos comunicacionales en el mundo multimedia* [Tesis de licenciatura]*.* Universidad Nacional de Río Cuarto, Río Cuarto, Argentina.

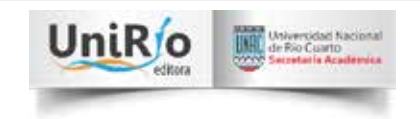

En caso de ser una tesis disponible de manera digital, se hará de la siguiente manera:

• Autor, A. (Año). *Título de la tesis* [Tesis de licenciatura, de maestría, de doctorado, de posdoctorado]. http://www...

## *Artículos de publicaciones periódicas*

Por otro lado, al referenciarse un artículo de una publicación periódica en formato impreso, deberá hacerse del siguiente modo:

• Autor, A. A. y Autor, A. A. (Año). Título del artículo. *Título de la publicación periódica*, volumen, número, pp. xx-xx.

Cuando el artículo sea de una publicación online, la referencia se realizará de la siguiente manera:

• Autor A. A. (Año). Título del artículo. *Título de la publicación periódica*. http:// www...

# *Capítulos de libros*

Cuando desee referenciarse el capítulo de un libro, en el caso de que sea un libro con capítulos de diferentes autores o una antología, se hará así:

• Autor A. (Año). Título del capítulo. En Autor, A. (Ed. o Comp.), *Título del libro* (pp. xx-xx). Editorial.

## *Simposios, congresos y jornadas*

Cuando quiera incluirse una ponencia realizada en un simposio, en un congreso o en jornadas, deberá realizarse de la siguiente manera:

• Autor, A. (mes y año). Nombre de la ponencia. *Título del simposio, congreso o jornadas*. Nombre de la institución encargada de la organización. Lugar.

Por ejemplo:

• Martínez Dougnac, C. (julio de 2003). La agricultura familiar en la región pampeana. Hacia un intento de definición del sujeto social. *III Jornadas Internacionales de Historia Económica.* Asociación Uruguaya de Historia Económica. Uruguay.

# *Redes sociales y YouTube*

## *Facebook*

Cuando se referencia una actualización de la red social Facebook, deberá realizarse de la siguiente manera:

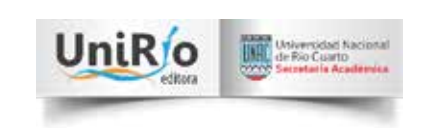

• Apellido, Nombre Completo8 (día, mes y año). Transcripción de las primeras palabras<sup>9</sup> [actualización de estado de Facebook]. http://www. faceboo.com/xxx...

En el texto, deberá realizarse la cita incluyendo, en el caso de ser una persona, el apellido del usuario seguido por coma y el año de publicación: (Zukerberg, 2014). Cuando corresponda al nombre de una página, deberá incluirse forma completa: (Real Academia Española, 2012).

#### *Twitter*

Cuando el autor desee referenciar un tuit, deberá realizarse de esta manera:

• Apellido, A. [nombre de usuario] (día, mes y año). Tuit completo. https:// www.twitter.com/xxx...

En el texto, deberá citarse de la misma forma que en la de *Facebook*.

## *Video de YouTube*

Al momento de referenciar un video de *YouTube,* deberá realizarse de la siguiente manera:

Autor, A. o nombre de la institución, organización o página (día, mes y fecha). *Título del video* [Archivo de video]. https://www.youtube.com/xxx...

Por ejemplo:

RAEInforma (20 de abril de 2017). *La casa de las palabras. Segunda edición, 2017* [Archivo de video]. https://www.youtube.com/watch?v=31mRt75Uya0

## *Películas o cintas cinematográficas*

Para incluir en el listado de referencias bibliográficas una película o cinta cinematográfica, debe hacerse de la siguiente forma:

• Apellido, A y Apellido, B. (productores) y Apellido, C. (director) (año). *Título de la película* [cinta cinematográfica]. Productora.

Por ejemplo:

• Kennedy, K., Molen, G. y Spielberg, S. (productores) y Spielberg, S. (director) (1993). *Jurasic Park*. Legendary Entertainment, Universal Studios, Amblin Entertainment, The Kennedy/Marshall Company

<sup>8</sup> De este modo, se incluye el nombre completo del usuario. En el caso de que no corresponda al nombre de una persona, deberá incluirse el nombre completo de la página o institución.

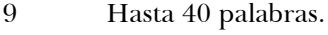

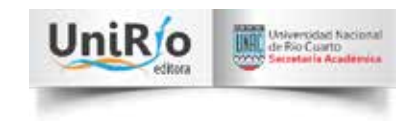

#### *Publicaciones más de un autor*

Cuando se deba incluir en las referencias una publicación con varios autores, deberá hacerse de la siguiente forma:

• Apellido, A., Apellido, B., Apellido, C., y Apellido, D. (Año)…

Deberán incluirse solamente hasta seis autores, luego se colocará «y otros»:

• Apellido, A., Apellido, B., Apellido, C., Apellido, D. y otros (Año)…

#### *Citas*

#### *Citas textuales o directas*

En las citas textuales o directas, se reproduce de manera textual y exacta lo escrito por otro autor. En este tipo se deberán incluir el año de la publicación, la página de donde se extrajo la cita y su autor. Además, siempre deberá incluirse el fragmento entrecomillado. A continuación, incluimos algunos ejemplos de cómo hacerlo:

- Sarlo (2012) afirma: «Voz y cuerpo se hacen presentes en el relato de la experiencia» (p. 29).
- La antropóloga Rosana Guber se ha referido a esta sensación al hablar de los excombatientes de Malvinas como «sujetos en condición liminal» (Guber, 2004, p. 223).
- Vitullo afirma que *Los pichiciegos* establece «una forma de narrar la guerra que descarta toda posibilidad de construcción épica» (2012, p. 9).

Como podemos observar, pese a las diferencias entre los ejemplos brindados, en los tres se explicitan el autor, la página y el año de la publicación.

## *Citas de más de 40 palabras*

Dentro de las citas textuales, debemos distinguir de una manera especial a aquellas en las que se reproduzcan más de 40 palabras. En estos casos, deberán escribirse sin comillas y en un párrafo aparte. Algunos ejemplos de cómo hacerlo son los siguientes:

• Ricoeur sostiene que la idea de que el pasado no puede cambiarse es cierta solo en cierto modo, dado que

[...] aunque los hechos son imborrables y ya no podemos deshacer lo que se ha hecho, ni hacer que no pase lo que pasó, el sentido de lo que sucedió, por el contrario, no está fijado de una vez por todas. Además de que los acontecimientos pueden interpretarse de otra manera, la carga moral vinculada a la relación con la deuda con el pasado puede aumentarse o aligerarse (Ricoeur, 1999, p. 98).

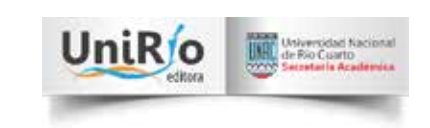

• María Josep Cuenca (1995) sostiene:

Los conectores son importantes porque tienen la función básica de relacionar dos porciones de discurso —sintagmas o cláusulas en el nivel oracional, y oraciones y párrafos, en el nivel textual—, explicitando de qué manera se tienen que interpretar semántica y/o pragmáticamente la una respecto de la otra (p. 27).

#### *Citas indirectas*

En este tipo de citas, en las que se pone en otras palabras lo expresado por otro autor sin cambiar su sentido, no se utiliza el entrecomillado y tampoco la estructura para las citas de más de 40 palabras. En estas puede exceptuarse la explicitación de la página, pero solo en aquellos casos en los que se realice una reformulación o un resumen de las ideas expresadas. Cuando se utilice una idea fácilmente localizable en el texto fuente, deberá colocarse el número de página.

# **Referencias bibliográficas**

- Real Academia Española y Asociación de Academias de la Lengua Española (2010). *Ortografía.* Buenos Aires: Grupo Editorial Planeta.
- Fundación para un español urgente (24 de enero de 2012). *Símbolos y abreviaturas, claves de redacción*. https://www.fundeu.es/recomendacion/seis-claves-parausar-las-siglas-y-las-abreviaturas-1189/
- Fundación para un español urgente (07 de diciembre 2011). *La raya también existe.* https://www.fundeu.es/escribireninternet/la-raya-tambien-exist/

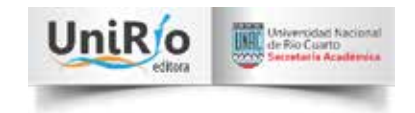

#### *Anexo*

## *Considraciones generales a tener en cuenta*

- Todas las páginas deben estar numeradas.
- En general, el material gráfico presentado en soporte digital debe entregarse en formato TIFF o JPG a una resolución de 300 puntos a tamaño real.
- En cuanto a los cuadros, si el mismo es demasiado grande el autor debe separarlo en otro cuadro.
- En cada capítulo/fichero se debe comenzar la numeración de las notas.

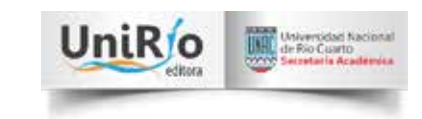

*Manual de estilo realizado por Lara Oviedo. Supervisado por José Di Marco.*

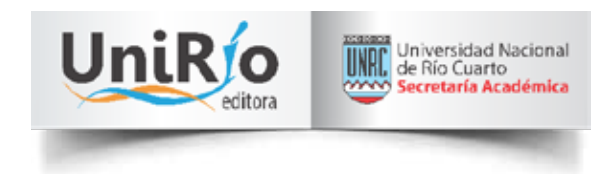

#### Ruta Nacional 36 km 601, Río Cuarto, Córdoba, Argentina.

Editorial: +54 0358 4676309

Librería: +54 0358 4676315

www.unirioeditora.com.ar

editorial@rec.unr.edu.ar // unirio.librería@gmail.com

www.facebook.com/unirioeditora

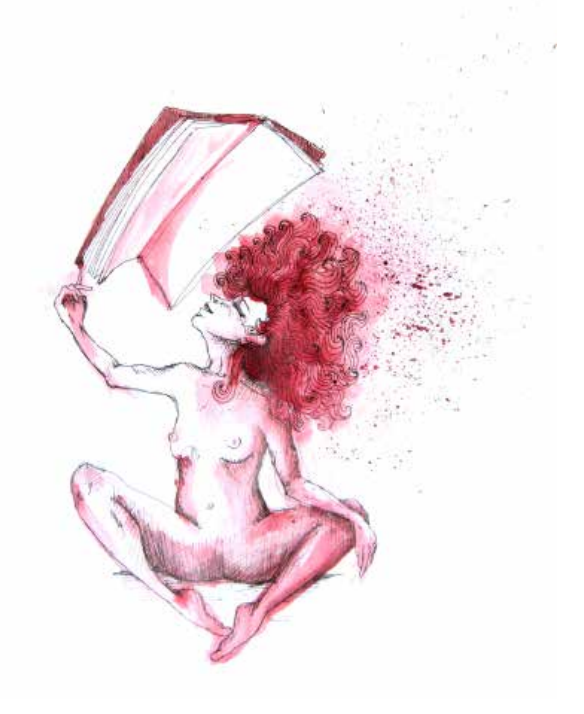